# AutoCAD Crack [32|64bit] Latest

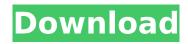

### AutoCAD Free Registration Code Free Download [Mac/Win] [Updated]

History AutoCAD Cracked Version history: AutoCAD Serial Key is the world's best-selling and most profitable CAD program. Autodesk is a company that sells AutoCAD and other products. AutoCAD history: AutoCAD is the world's best-selling and most profitable CAD program. Autodesk is a company that sells AutoCAD and other products. AutoCAD was originally written by Paul J. Stein at CAD Techniques and sold under the name PCad in the United States and Autocad for the Apple II and the IBM PC. It was developed to run on a DOS compatible computer that had a graphics adapter for screen output and a mouse (a concept invented in the 1960s). It ran under an 8-inch floppy disk for disk-based PCs. AutoCAD

history: AutoCAD history: AutoCAD history: AutoCAD

history: AutoCAD history: AutoCAD history: AutoC

AutoCAD

References Further reading Stefan Pfähler, Marco Lange and Michael Locker (2014): Autodesk AutoCAD Download With Full Crack Architecture.

IGI Global (1 ed.). Hervé Légaré (2013): AutoCAD 2022 Crack Architecture. Packt Publishing Ltd. Category:1993 software Category:Computer-aided design software for Windows Category: Computer-aided design software for Linux Category: Computeraided design software for macOS Category: Computer-aided design software for iOS Category: Computeraided design software for Android Category: Computer-aided design software Category: Cross-platform software Category: Digital asset management software Category: Electronic publishing Category: Electronic books Category: Electronic media in the United States Category: Electronic publishing tools Category: Graphic design Category: GNU Project software

Category:MacOS programming tools
Category:Technical communication
tools Category:Technical
communication tools
Category:Technical drawing software
Category:Technical pensThe video will
start in 8 Cancel The Daily Star's FREE

newsletter is spectacular! Sign up

today for the best stories straight to

your inbox Sign up today! Thank you

for subscribing See our privacy notice

feared the blaze could have been the

work of the "arsonists" who murdered

MP Jo Cox. The 39-year-old Labour MP

headquarters in Brussels on Thursday

51-year-old Thomas Mair, was found

guilty of murdering her on Friday after

Invalid Email One witness said she

was shot and stabbed as she was

preparing to speak outside the EU

morning. The killer, identified as

6/14

he confessed to the crime. In the aftermath of the murder, ISIS was quickly blamed by the press for the crime. The news comes after security forces finally removed three ISIS flags from the scene of the murder. "There was a lot of speculation that it was the work of the jihadists. It's the first time we've seen that and certainly the first time that they've said it so publicly," an unnamed security source told The Telegraph. However they confirmed that investigators have found no links to the terror group. The ISIS flags were burned in a controlled fire last night. (Image: Facebook) (Image: Facebook) A security source said: "It's the first time they've had to remove it af5dca3d97

#### **AutoCAD Free Registration Code**

To open your project go to File - > Open Project On the top go to Project -> open project 2-2-1. To view Tolerance; select Edit - > Preferences -> Environment Settings - > Tolerance 2-2-2. To change Project files, select Project - > Open File 2-2-3. To open the Autocad file use File - > Open File 2-2-4. To change project properties, go to File - > Open Properties 2-2-5. To change project objects scale, use File -> Open Scale 2-2-6. To change workspace, use File - > Open Workspace 2-3-1. To change view settings, go to View - > Workspace 2-3-2. To change view properties go to View - > Workspace - > Settings 2-3-3. To change current layers, go to View -> Layers - > Current Layers 2-3-4. To

change layer properties, go to View - > Layers - > Current Layers 2-3-5. To change viewports go to View - > Windows - > Views 2-3-6. To change position of current view, click right mouse button and select Move 2-4-1. To change appearance of project object, select the object and change its properties 2-4-2. To save project, press File - > Save Project 2-5-1. To change view properties go to View - > Properties - > User Settings 2-5-2. To select current view, select Object - > Edit Views - > Current View 2-5-3. To select current layer go to View - > Layers - > Current Layers 2-5-4. To delete current layer, select Layers - > Remove Layer 2-5-5. To delete all layer, select Layers - > Remove All Layers 2-6-1. To remove all objects, select Object - > Remove All 2-6-2. To

add new layer, select Layers - > New Layer 2-6-3. To duplicate current layer, select Object - > Duplicate Layer 2-6-4. To change the status of

What's New in the AutoCAD?

After you import a document from the web, import points, text, and drawing marks and notes. Add any new points, text, or notes to the document, creating a completely new drawing based on what you've imported. (video: 1:35 min.) Draw View options: When using the wireframe views, you can switch between hidden and displayed layers, and select the visibility of individual layers. Also, you can show different views of the same drawing at the same time. (video: 1:47 min.) Add the ability to lock and unlock

items to the drawing manager. The default Extents view now supports only non-grid sections. Bugs fixed: (AutoCAD LT 2022+) - Fixed an issue that caused the beginning of a temporary block to be clipped by the Paper Space Boundary and the Paper Size Boundary. (E3651) (AutoCAD LT 2022+) - When the ribbon's ribbon tab was selected, parts of the ribbon were missing. (E3885) (AutoCAD LT 2022+) -When using the Quick Info Ribbon options, if you click to select an option on the drawing's workspace, the first click is ignored. (E3066) (AutoCAD LT 2022+) - Fixed an issue that caused the ribbon window to be displayed in a non-maximized state when using the Standard Workspace button's default size and position. (E3103) (AutoCAD LT 2022+) - Fixed an issue that caused

the Hide Connection Points option to be unavailable if the Connect option was active. (E3465) (AutoCAD LT 2022+) - Fixed an issue that prevented temporary blocks from drawing if the Move Relative to Selection option was used. (E2355) (AutoCAD LT 2022+) -Fixed an issue that prevented a temporary block from drawing if the Shift option was active. (E3022) (AutoCAD LT 2022+) - Fixed an issue that caused the Help option's status bar to be displayed in the correct color. (E2998) (AutoCAD LT 2022+) - Fixed an issue that caused the Grid option to be removed from the View menu. (E2798) (AutoCAD LT 2022+) - Fixed an issue

#### **System Requirements For AutoCAD:**

All required to operate Supported Platforms: Windows 10, 8.1, 8, 7, Vista, and XP (32-bit) Windows 7, Vista, XP (64-bit) Mac OS X 10.6 or later 2GB of RAM recommended for best performance DirectX 9, 10, or 11 (recommended) Processor Intel Core 2 Duo (recommended) Intel Core 2 Duo AMD Athlon 64 X2 (recommended) AMD Athlon 64 X2

## Related links:

https://portalnix.com/autocad-crack-with-key-2/

 $\frac{https://missionmieuxetre.com/2022/08/10/autocad-22-0-crack-free-download-win-mac-latest-2022/http://lotem-jewelry.com/?p=52699$ 

https://domainmeans.com/autocad-crack-patch-with-serial-key-mac-win-latest/

https://hoperestoredministries.com/wp-content/uploads/2022/08/AutoCAD-31.pdf

https://esport-readv.com/wp-content/uploads/2022/08/AutoCAD\_Crack\_Torrent\_For\_Windows.pdf

https://funnymemes.co/memes/AutoCAD Crack Free X64 Updated.pdf

https://belz-elektromagie.de/2022/08/10/autocad-19-1-crack-free/

https://ulrichs-flachsmeer.de/wp-

content/uploads/2022/08/AutoCAD Crack Keygen For LifeTime Download 3264bit.pdf

https://arseducation.com/wp-content/uploads/2022/08/grayjera.pdf

http://ooouptp.ru/autocad-crack-activation-code-free-x64-128194/

https://www.opticnervenetwork.com/wp-content/uploads/2022/08/welbniqu.pdf

https://worldweathercenter.org/autocad-2022-24-1-crack-torrent-free-mac-win-final-2022/

https://aftertefl.com/wp-content/uploads/2022/08/dyllfra.pdf

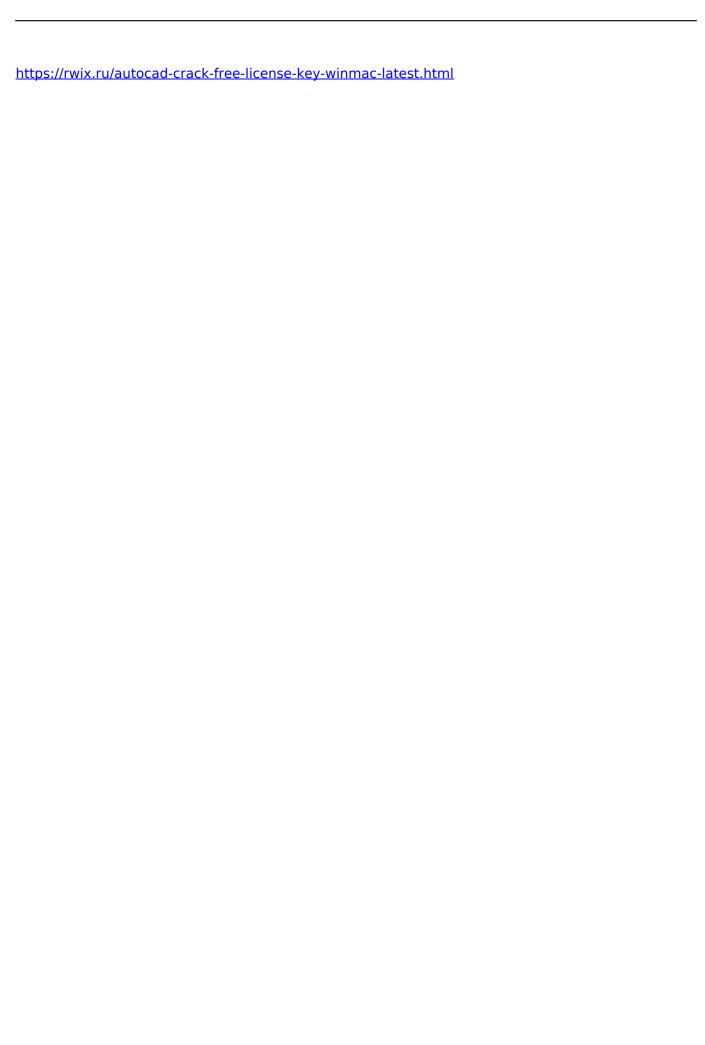